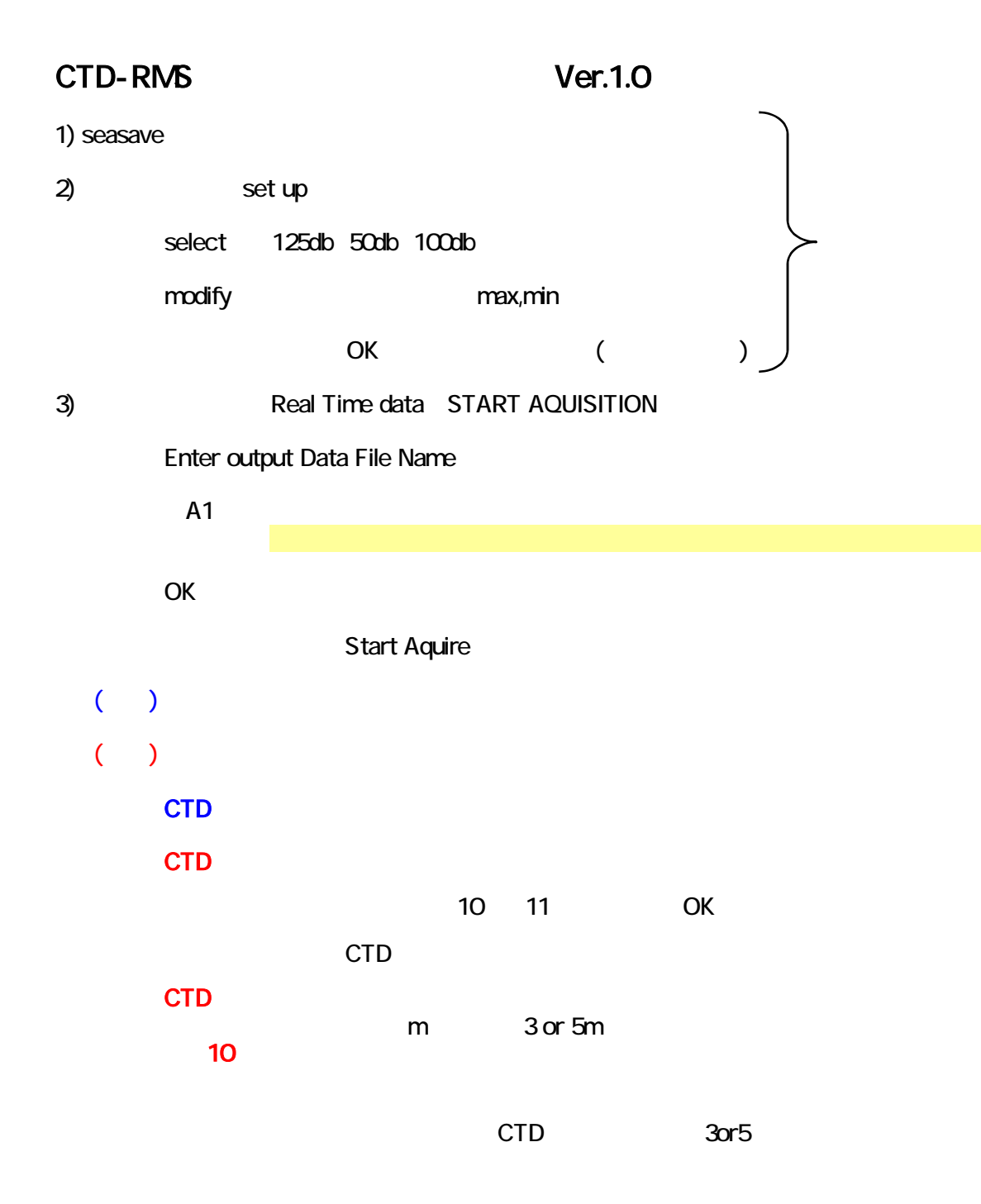

 $(2009.611)$ 

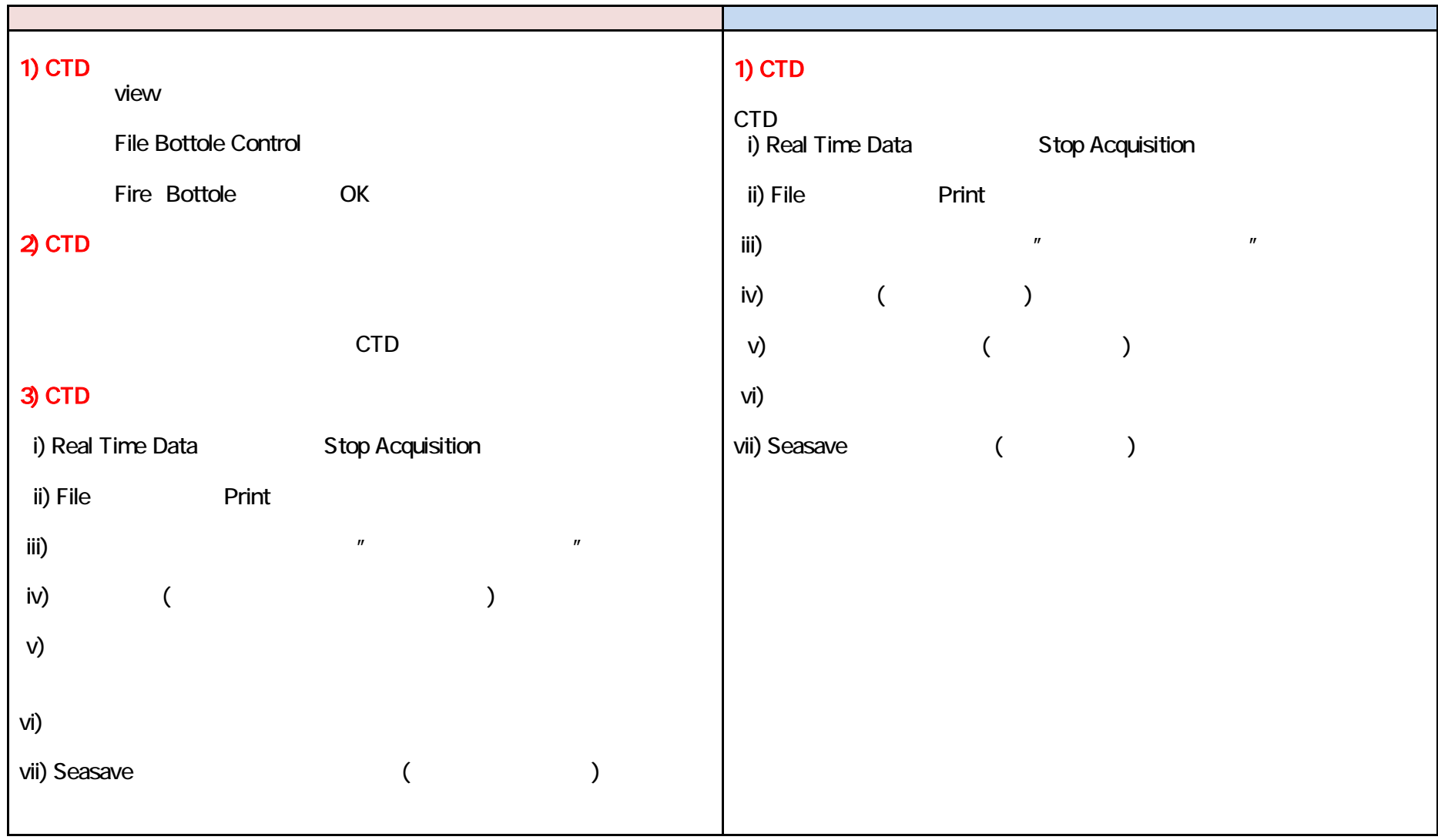